Installing Adobe Photoshop and then cracking it is easy and simple. The first step is to download and install the Adobe Photoshop software on your computer. Then, you need to locate the installation.exe file and run it. Once the installation is complete, you need to locate the patch file and copy it to your computer. The patch file is usually available online, and it is used to unlock the full version of the software. Once the patch file is copied, you need to run it and then follow the instructions on the screen. After the patching process is complete, you will have a fully functional version of Adobe Photoshop on your computer. To make sure that the software is running properly, you should check the version number to ensure that the crack was successful. And that's it - you have now successfully installed and cracked Adobe Photoshop!

## **[Download File](http://siteslocate.com/sucked/doosra/rubgy.sandbar/ZG93bmxvYWR8M2U3TTJJME9YeDhNVFkzTWpVNU1qVTNOSHg4TWpVNU1IeDhLRTBwSUZkdmNtUndjbVZ6Y3lCYldFMU1VbEJESUZZeUlGQkVSbDA&QWRvYmUgUGhvdG9zaG9wIDIwMjEgKFZlcnNpb24gMjIuNCkQWR.priceline)**

What Adobe has done to libraries is smart. Users can apply effects or alterations to a library without first opening it. This means that you don't have to manually split an image into multiple layers, for example, and the new library mode is similar to working in the Develop module with intended edits applied to specific layers in-place. It's the easiest way for a novice to approach editing. Kuler has been updated. New Kuler-compatible plug-ins allow for much more creativity in your color choices. Some plug-ins include seven unique color palettes, the Pantone Matching Colors system, and the ability to create a new state to a palette. Additional plug-ins give designer and artist an easier way to work with colorgrading. Adobe has also added additional color and image adjustments to the Curves plug-in. If you haven't explored the brushes then I suggest you do so. The user interface has been improved over previous releases, the brush engine is more complete, and there are now 10 new brushes with all kinds of different effects. New brushes include frames, softening, depth of field and polarization. The printing and scanning features definitely won me over on the Mac platform. The ability to analyze the image on the fly and see notes of major problems such as light falloff or fisheye is a huge improvement over the previous versions. All of the new features are indeed very strong reasons to upgrade to Photoshop CS5, but I did end up buying Photoshop CS4 just to run them. All of the new features are important, but they can also be an inconvenience. Although browser previews no longer appear under the Windows 7 file menu, you can invoke these previews by right-clicking the file in Windows Explorer. However, doing so sends you to Photoshop and not to the browser. I much prefer the Assemble option in CS5, which puts you in the browser instead of Photoshop.

## **Download Adobe Photoshop 2021 (Version 22.4)Serial Number Registration Code Windows {{ last releAse }} 2022**

What it Does: The suite is an all-in-one package of Photoshop, Lightroom, and Dreamweaver, making them easier to use than ever. With this suite you'll save time and be able to process your images faster and more efficiently. *Nature Shots:* We've got your next pic—with creative inspiration, the right gear, and expert guidance. Whether you're running across the beach, traversing a mountain trail, or snapping a selfie by a majestic waterfall, we'll make you look your best. From 11+ hrs of online video instruction, to detailed photography and editing workshops, and more, we can help you step-by-step get your best work ever. *Creative Live:* "Live" is our most ambitious photo event yet. Hundreds of artists, photographers, and storytellers will travel the globe to share littleknown, once-in-a-lifetime documentary images, from the moon to the deep blue sea, in 36+ channels of live broadcast and on-demand viewing. Every day, we're looking to create new ways to connect and explore the world around us in fresh and unexpected ways. We invite you to join us for Creative Live Live from Around the World .

Learn more about Creative Live From Around The World on Tuts+. **What It Does:** Lightroom lets you organize your photos by subject, location, people, and time, and find the images you want. It lets you add, enhance, and filter your photos with ease. And once you're done, you can easily save your work to a variety of types of files, including PSD and JPEG or other file types.

Learn more about Lightroom on Tuts+. e3d0a04c9c

## **Download free Adobe Photoshop 2021 (Version 22.4)With Activation Code {{ updAte }} 2022**

Moving the new Mac App Catalogue to the Mac App Store, you can now sync your favorite apps, tools, preferences and more across the desktop and mobile macOS experiences as well as Google Photos and iCloud Drive. Saving your preferences in the Mac App Catalogue is as easy as just picking a save location, and you can easily share and tag your creations with your creative family in the new company iWork suite. Photoshop users experience the joy of being able to turn an image into sketch with creative ideas based on their experience, and then refine further in a fun and easy visual way. Now they can be inspired with a gallery of ideas and suggested elements and add them with a single, easy and intuitive brushstroke by just pressing and dragging it over the canvas. Best of all, the new brushstroke options allow you to use gradients, patterns, and textures to add color, depth and movement. To achieve this creative result, the new Photoshop brushes allow you to customize your brush, configure it to your liking, and then layer multiple brushes of different sizes to create a wide range of effects. With the new version of Photoshop, you can easily come up with creative workflow options. You can take a picture with the built-in Camera or import RAW files directly from your DSLR and other camera that Photoshop supports. What's more, you can develop your own workflow with the collection of tools and adjustments each photo category (painting, drawing, or photo retouching) provides. Now you can use the new Fill and Mask tools to remove unwanted objects from photos. Use the new tools and presets to quickly create works of art such as a fine-grained pencil drawing or cropping. With these tools, you can use the same settings for various objects within the same image to connect the process. As a result, you can easily remove the background and focus on the center of an image.

photoshop 10 download photoshop 10.0 free download photoshop 11 download photoshop 18 download for pc photoshop retouch plugin free download photoshop rainbow gradient download photoshop reader download photoshop retouching psd free download photoshop retouching actions free download photoshop retouching pack free download

LiveCycle Web Publisher is a powerful, easy-to-use application for dynamic web publishing. Set up your publishing environment in minutes and start creating rich online experiences. Publish content from any desktop app, develop content for Flash Player, communicate through SMS and email, and more. With the Adobe Creative Suite LiveCycle family, flash content developers have a large ecosystem of products that work perfectly together. Markup with external content support and publishing. The new features are scheduled to appear and be available in a free update and are previewed during MAX14. In addition, the update acquires several next generation features that will be available as part of the Adobe Creative Cloud (CC) service. The updates will include: Selection improvements in the Select tool, which offers much better accuracy for selections along the edges of objects. This feature also includes critical fixes for users who create selections in a small area. LOS ANGELES--(BUSINESS WIRE)-- Adobe (Nasdaq:ADBE) today announced updates to its creation portfolio that will empower consumers to maximize the creative canvas with new innovative features in Adobe® Photoshop® for iPad®. With digitally native features such as Multi-Touch capability and the ability to get an immediate visual preview while designing and collaborating across computers, tablets, and mobile devices, the iPad app is the fastest way to get work done and get inspired, on-

the-go. Adobe Photoshop CC for iPad (beta) will be introduced at MAX14. The update will allow users to edit images and create design assets while on-the-go or across various devices. New features are planned to be added to enhance on existing iPad capabilities including new selection effects and a trim tool, which will allow the user to copy and paste a selection and create the perfect trim of the image.

The leading standard for digital imaging and digital media, Adobe Photoshop is the world's most popular tool for creative professionals who edit photos, create graphics, or create 3D content on the web, on mobile, and across devices. With more than 10 million licenses sold and used around the world, Photoshop enables designers and professionals to craft and share the unique content that tells their stories and connects with their audiences. Photoshop offers a broad range of capabilities in digital imaging and graphics such as creating content and collaborating, compositing images and video, and visual effects for video and film content. If you're looking for a new hobby, why not consider taking up photography? Adobe's free photo-editing apps can help you get started. Photoshop's Elements is great for beginners and provides a range of tools to help you retouch your photos. You can also check out the Elements' tutorials or learn more about how to use Elements at Envato Elements. Photoshop CC also includes three separate Windows options (Enhanced, Standard, and Classic) that allow you to adjust the performance you need with an easy to use interface, and the robust tools, features, and performance and stability you deserve. But, the best part is that you can switch back and forth to Photoshop CC in any of its three modes, without having to redo your work. That means you can always get the performance you need, right when you need it. And, the future will be even better as the new technology will be more stable and faster than ever before.

[https://soundcloud.com/ivertbanani4/3d-kstudio-project-manager-v29705-for-3ds-max-2013-to-2020](https://soundcloud.com/ivertbanani4/3d-kstudio-project-manager-v29705-for-3ds-max-2013-to-2020-win) [win](https://soundcloud.com/ivertbanani4/3d-kstudio-project-manager-v29705-for-3ds-max-2013-to-2020-win)

<https://soundcloud.com/fatimzoidor7/kirby-air-ride-iso-jpn>

<https://soundcloud.com/rameahmosomek/economia-de-la-empresa-michael-r-baye-pdf-download> <https://soundcloud.com/sifincutthri1970/drivers-sony-vaio-pcg-31311x-windows-7> <https://soundcloud.com/birkiruzakovh/farmacognosia-de-claudia-kuklinski-pdf-59> <https://soundcloud.com/edanunnor1989/model-hotarare-dizolvare-si-lichidare-simultana> <https://soundcloud.com/safurlwahq/adobe-photoshop-cs2-keygenerator-working-utorrent> <https://soundcloud.com/lebarimonhimd/singrecabcia>

<https://soundcloud.com/thopenpena1977/colos-create-professional-50-keygenrarl>

<https://soundcloud.com/eikkiyugsiz/mathtype-744-crack-product-key-full-free-download> <https://soundcloud.com/tiloyunyaor/imperium-la-guerra-gallica-ita71>

<https://soundcloud.com/ketttsununkel1975/getdataback-for-ntfs-425-license-keyrar> <https://soundcloud.com/radovaonninkb/lumion-10-pro-crack-plus-activation-code-is-here> <https://soundcloud.com/rameahmosomek/assassins-creed-4-fleet-offline-crack>

There are more pencil tools for drawing and sketches within Photoshop by adjusting the structure on an image or a pair of images. You can load Photoshop elements files into this space to apply color and style for your image. The Pen tool helps you to draw and paint on your image. You can also create photo frame images by filling the cards with any color of your choice and using the Keyboard Shapes window. Thumbs tool, Text Box, Move tool and Rectangle tool are created to draw or select components or parts of your image with a rectangular area. Let's say there is a specific design in your image. It is now a simple job to delete the unwanted graphics or an element from your image. Other tools are for cropping and scaling an image. You don't need to lose your time in finding a

proper crop for your images, which can be achieved effortlessly in Photoshop. You can choose the rectangular area and crop it by selecting the Crop tool. You can also control the size and adjust the crop. The dynamic zoom shows the cropping design for you in real time. Different tools such as Direct Selection make it easy to select objects or elements for cropping. When you need to edit or replace an image, you can hover over that area and choose the Cut tool. It allows you to add specific effects or patterns borrowed from the libraries, and you can also copy and paste the content from a graphic or image. There are a number of graphic edits such as Pen tool, color, patterns, Photo Eraser, Healing Brush and so on.

[https://icgcdallas.org/wp-content/uploads/2023/01/Download\\_Photoshop\\_2021\\_Version\\_223\\_Free\\_Lic](https://icgcdallas.org/wp-content/uploads/2023/01/Download_Photoshop_2021_Version_223_Free_License_Key_WinMac_X64__last_releAse__2023.pdf) ense Key WinMac X64\_last\_releAse\_2023.pdf

<https://sipepatrust.org/download-photoshop-cs6-for-pc-work/>

[https://ipartnerindiaglobal.org/wp-content/uploads/2023/01/Photoshop\\_2022\\_Version\\_232.pdf](https://ipartnerindiaglobal.org/wp-content/uploads/2023/01/Photoshop_2022_Version_232.pdf)

<https://www.place-corner.com/software-adobe-photoshop-download-repack/>

<https://assetdefenseteam.com/wp-content/uploads/2023/01/reijarr.pdf>

[https://www.sozpaed.work/wp-content/uploads/2023/01/Adobe-Photoshop-70-Free-Download-For-Wi](https://www.sozpaed.work/wp-content/uploads/2023/01/Adobe-Photoshop-70-Free-Download-For-Windows-10-Setup-FREE.pdf) [ndows-10-Setup-FREE.pdf](https://www.sozpaed.work/wp-content/uploads/2023/01/Adobe-Photoshop-70-Free-Download-For-Windows-10-Setup-FREE.pdf)

<https://genechavezphotography.com/2023/01/02/download-photoshop-for-mac-m1-free-new/>

[https://vendredeslivres.com/wp-content/uploads/2023/01/Adobe-Photoshop-2021-Version-2243-Down](https://vendredeslivres.com/wp-content/uploads/2023/01/Adobe-Photoshop-2021-Version-2243-Download-License-Code-Keygen-Windows-1011-2022.pdf) [load-License-Code-Keygen-Windows-1011-2022.pdf](https://vendredeslivres.com/wp-content/uploads/2023/01/Adobe-Photoshop-2021-Version-2243-Download-License-Code-Keygen-Windows-1011-2022.pdf)

[https://earthoceanandairtravel.com/2023/01/01/download-adobe-photoshop-cs4-serial-number-serial](https://earthoceanandairtravel.com/2023/01/01/download-adobe-photoshop-cs4-serial-number-serial-key-64-bits-lifetime-patch-2022/)[key-64-bits-lifetime-patch-2022/](https://earthoceanandairtravel.com/2023/01/01/download-adobe-photoshop-cs4-serial-number-serial-key-64-bits-lifetime-patch-2022/)

<https://www.riobrasilword.com/2023/01/02/adobe-photoshop-cc-2019-download-for-android-free/> <http://mauiwear.com/how-to-download-photoshop-cc-2014-crack-high-quality/>

<https://gamesine.com/download-photoshop-for-mac-catalina-free-fixed/>

<https://chessjunkies.net/photoshop-2021-version-22-download-full-version-for-windows-x64-2023/> <https://ultimatetimeout.com/ps-photoshop-download-for-android-fixed/>

<http://vglybokaye.by/advert/adobe-photoshop-cs5-hacked-win-mac-32-64bit-updated-2023/>

[https://onemorelure.com/wp-content/uploads/2023/01/Adobe\\_Photoshop\\_2022\\_version\\_23.pdf](https://onemorelure.com/wp-content/uploads/2023/01/Adobe_Photoshop_2022_version_23.pdf) <https://www.digitalgreenwich.com/photoshop-free-download-0-7-top/>

[https://pollynationapothecary.com/wp-content/uploads/2023/01/Download-free-Adobe-Photoshop-CS4](https://pollynationapothecary.com/wp-content/uploads/2023/01/Download-free-Adobe-Photoshop-CS4-Registration-Code-Patch-With-Serial-Key-Windows-1011-X64.pdf) [-Registration-Code-Patch-With-Serial-Key-Windows-1011-X64.pdf](https://pollynationapothecary.com/wp-content/uploads/2023/01/Download-free-Adobe-Photoshop-CS4-Registration-Code-Patch-With-Serial-Key-Windows-1011-X64.pdf)

<http://rootwordsmusic.com/2023/01/02/free-download-eye-candy-photoshop-plugins-portable/>

[https://www.bigganbangla.com/wp-content/uploads/2023/01/Adobe\\_Photoshop\\_CC\\_2018\\_version\\_19.](https://www.bigganbangla.com/wp-content/uploads/2023/01/Adobe_Photoshop_CC_2018_version_19.pdf) [pdf](https://www.bigganbangla.com/wp-content/uploads/2023/01/Adobe_Photoshop_CC_2018_version_19.pdf)

<https://gulf-pixels.com/brushes-in-photoshop-free-download-hot/>

[https://supportingyourlocal.com/wp-content/uploads/2023/01/Download-Photoshop-Ps-For-Windows-](https://supportingyourlocal.com/wp-content/uploads/2023/01/Download-Photoshop-Ps-For-Windows-7-2021.pdf)[7-2021.pdf](https://supportingyourlocal.com/wp-content/uploads/2023/01/Download-Photoshop-Ps-For-Windows-7-2021.pdf)

[https://homeboxy.info/adobe-photoshop-new-plugins-free-download-\\_\\_exclusive\\_\\_/](https://homeboxy.info/adobe-photoshop-new-plugins-free-download-__exclusive__/)

<https://superyacht.me/advert/adobe-photoshop-cc-2014-free-trial-download-verified/>

<https://www.yflyer.org/advert/download-photoshop-latest-version-for-pc-free-portable/>

[https://gtpsimracing.com/wp-content/uploads/2023/01/Download-Brush-Presets-For-Photoshop-Cs6-B](https://gtpsimracing.com/wp-content/uploads/2023/01/Download-Brush-Presets-For-Photoshop-Cs6-BEST.pdf) [EST.pdf](https://gtpsimracing.com/wp-content/uploads/2023/01/Download-Brush-Presets-For-Photoshop-Cs6-BEST.pdf)

[http://jameschangcpa.com/advert/download-photoshop-2017-windows-10-\\_hot\\_/](http://jameschangcpa.com/advert/download-photoshop-2017-windows-10-_hot_/)

<https://kuchawi.com/adobe-photoshop-pro-apk-download-for-android-link/>

<https://nikarad.co/wp-content/uploads/2023/01/faulpatr.pdf>

<https://fairdalerealty.com/photoshop-free-download-for-windows-8-free-best/>

[https://yzerfonteinaccommodation.co.za/wp-content/uploads/2023/01/Download-Photoshop-Setup-Ex](https://yzerfonteinaccommodation.co.za/wp-content/uploads/2023/01/Download-Photoshop-Setup-Exe-For-Pc-TOP.pdf) [e-For-Pc-TOP.pdf](https://yzerfonteinaccommodation.co.za/wp-content/uploads/2023/01/Download-Photoshop-Setup-Exe-For-Pc-TOP.pdf)

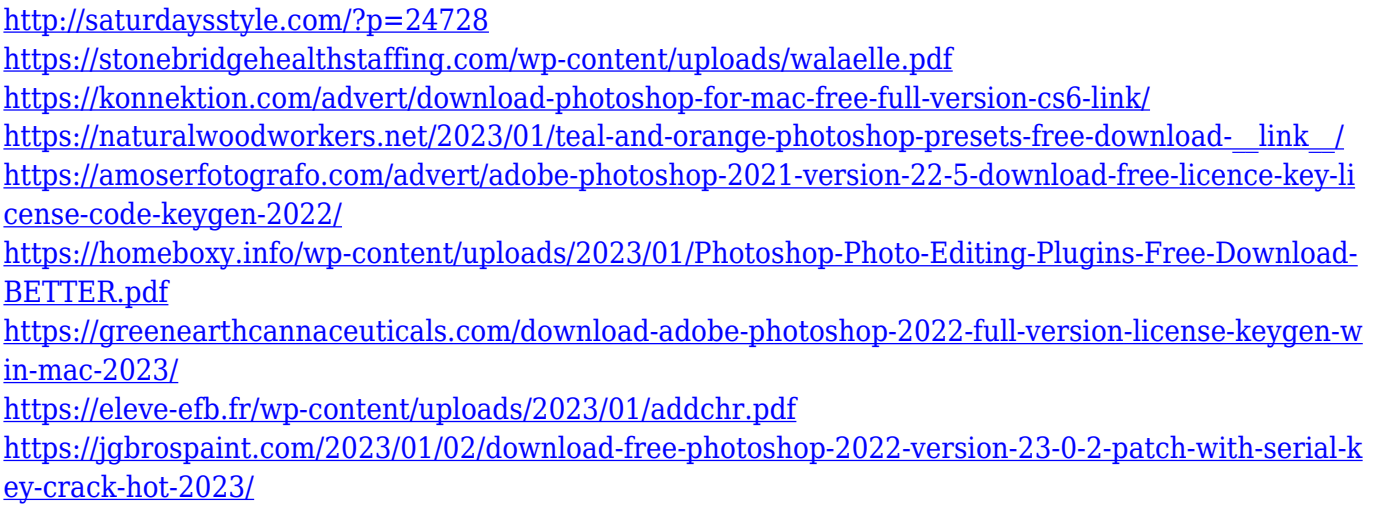

The industry-leading selection features of Object Selection and Remove Background allow users to quickly highlight and erase the unwanted background in a photo. New content-aware Fill automatically fills in pixels missing from objects in a photo. The smart Sharpen filter takes into consideration the surrounding environment, resulting in crisp, high-resolution images. Photoshop also has an adjustable loupe for watching specific regions of an image and FX Batch, a powerful new update to the popular batch effects and filters feature, helps Photoshop share filters and effects across the web.

## 9.5MB*Autodesk* releases App 3.0, adds flexible modeling

Along with the announcement, Adobe also unveiled the first artists using Adobe Creative Suite on the latest Mac Pro, the debut of an exciting new app from Adobe. The new Photoshop Creative Suite on Mac is perfect for fashion and beauty, architecture, graphics, high-fashion advertising and more. The introduction of Keylight highlights an innovative new virtual lightroom that allows users to view, manage and share image collections from the web. Share for Review, the latest version of the popular app, provides designers and teams a live web version of Photoshop, with all editing features, including the ability to select, markup, delete, move, group and link object selections to others, all in real-time. Share for Review has been already rolled out at Adobe.com and in the Creative Cloud.